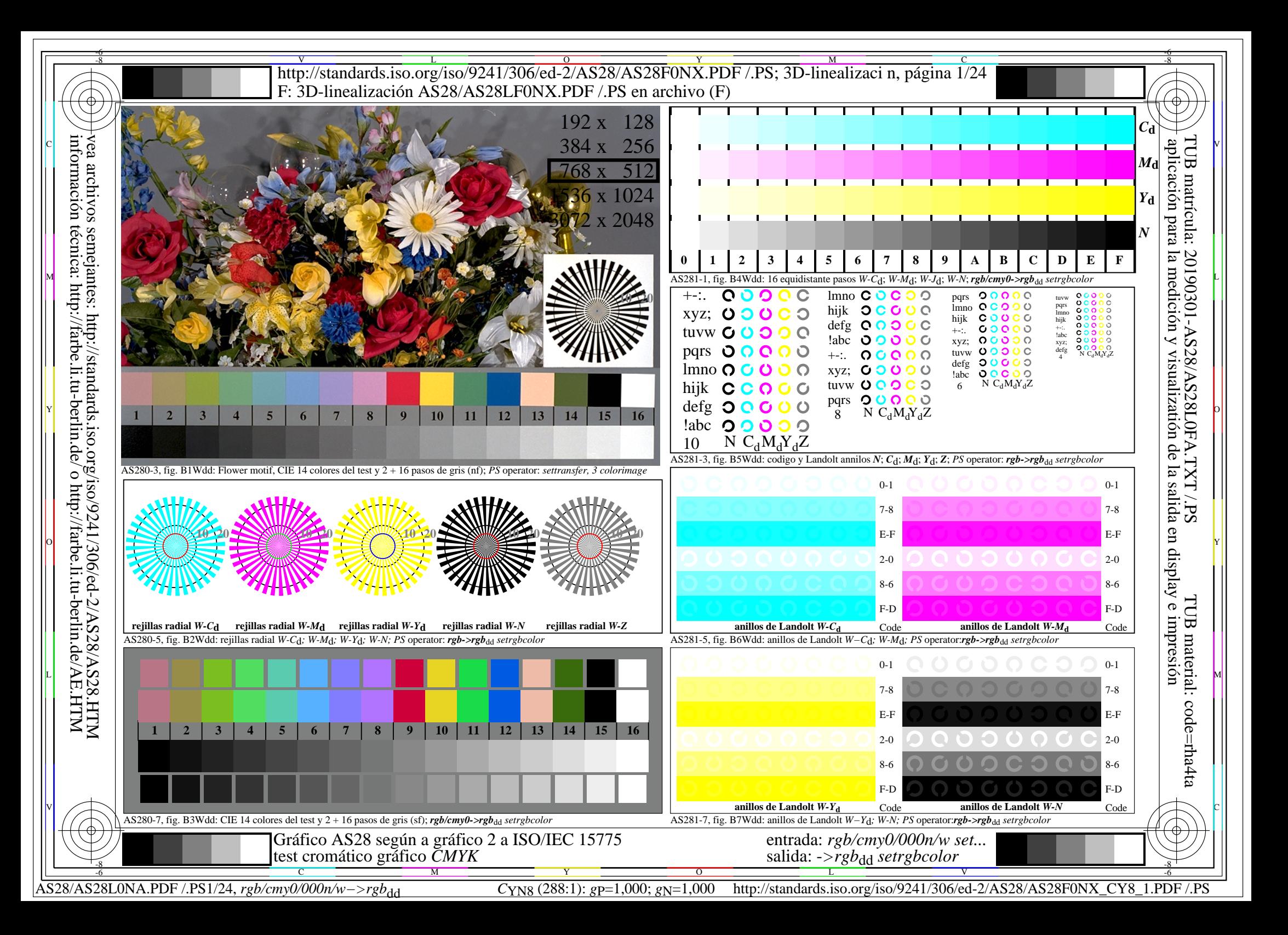

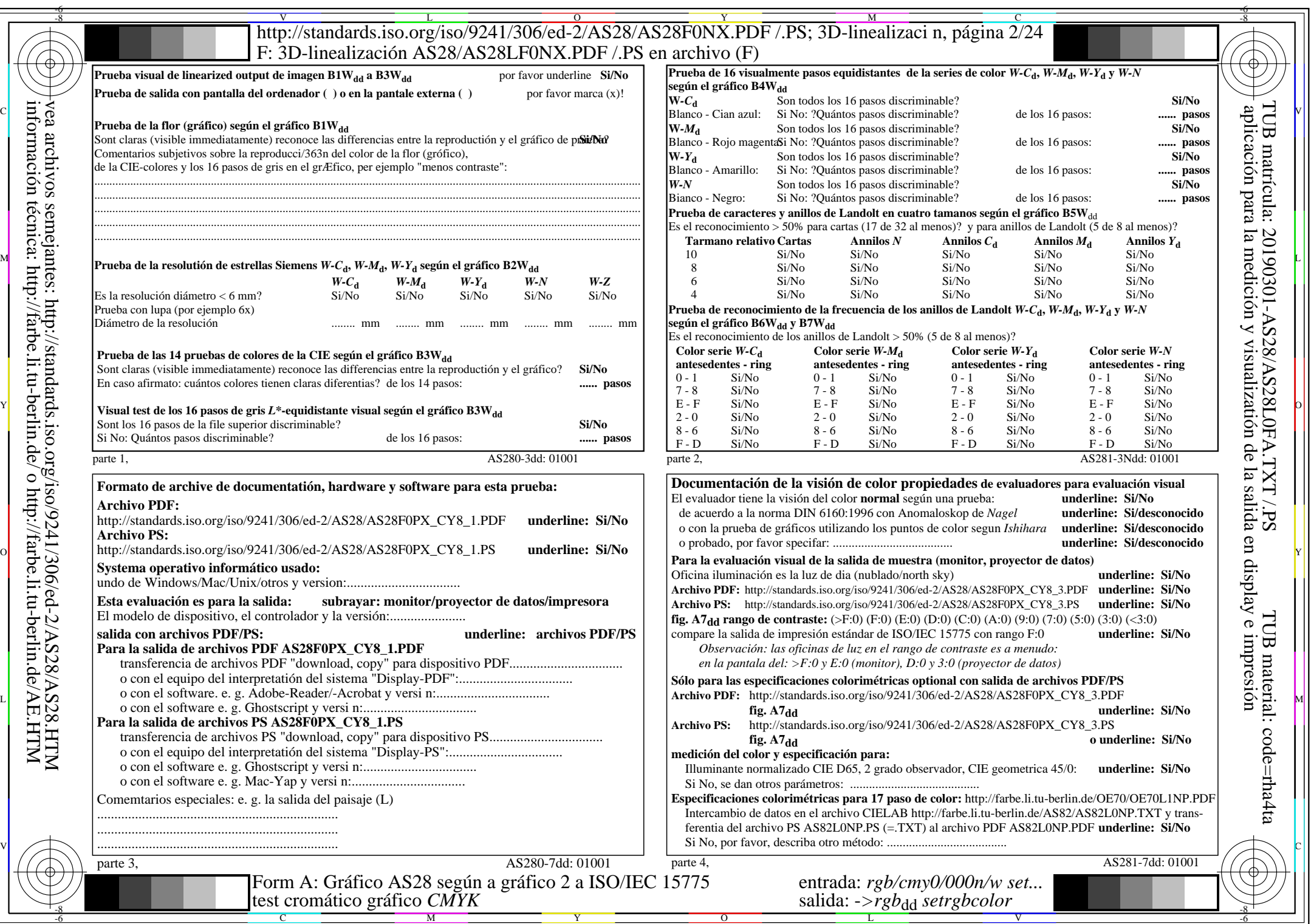

 $AS28/AS28L0NA.PDF$  /.PS2/24, rgb/cmy0/000n/w->rgb<sub>\*dd</sub>

 $C<sub>YN8</sub>$  (288:1): *g*p=1,000; *g*<sub>N</sub>=1,000 http://standards.iso.org/iso/9241/306/ed-2/AS28/AS28F0NX\_CY8\_2.PDF /.PS

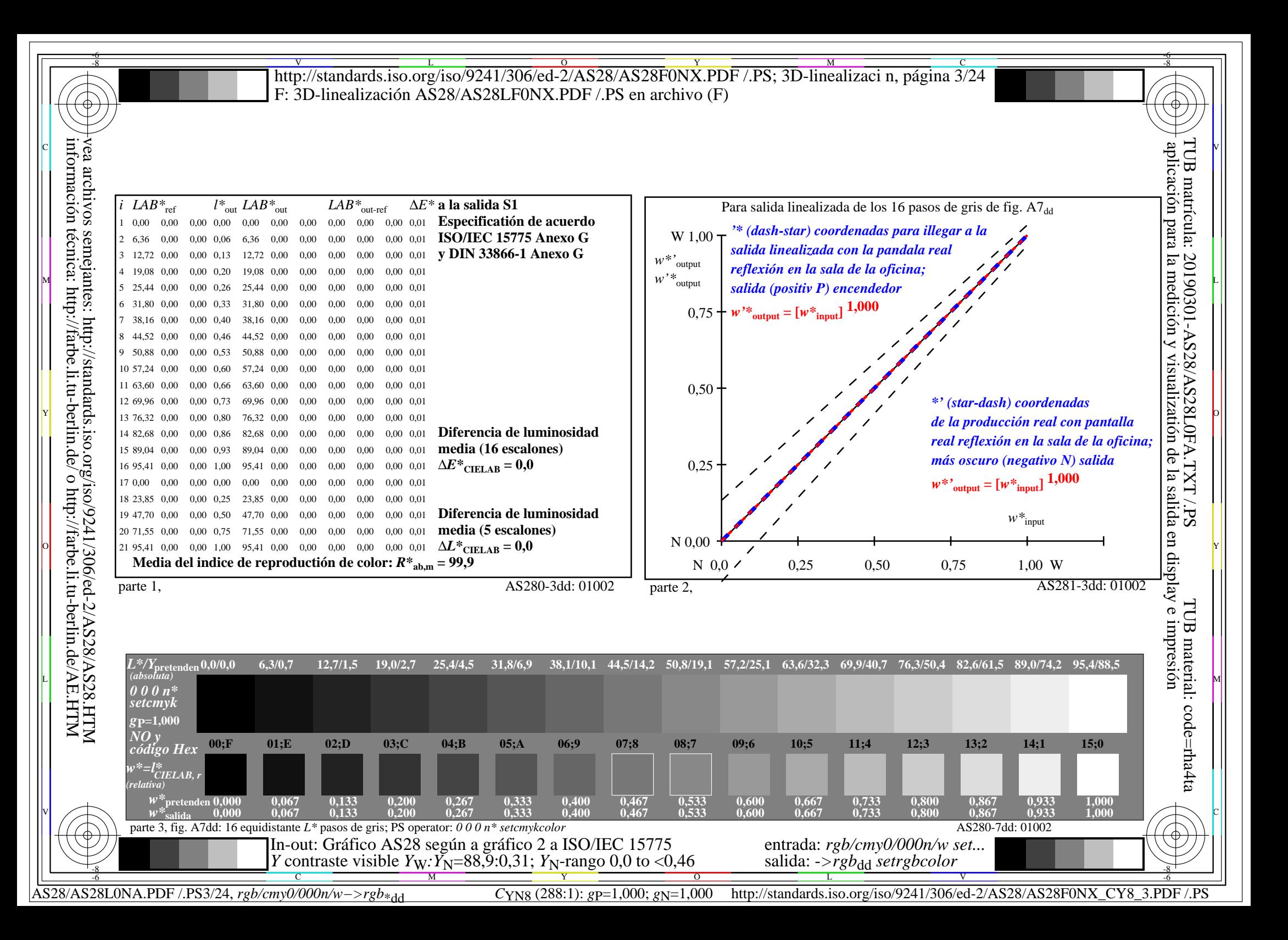

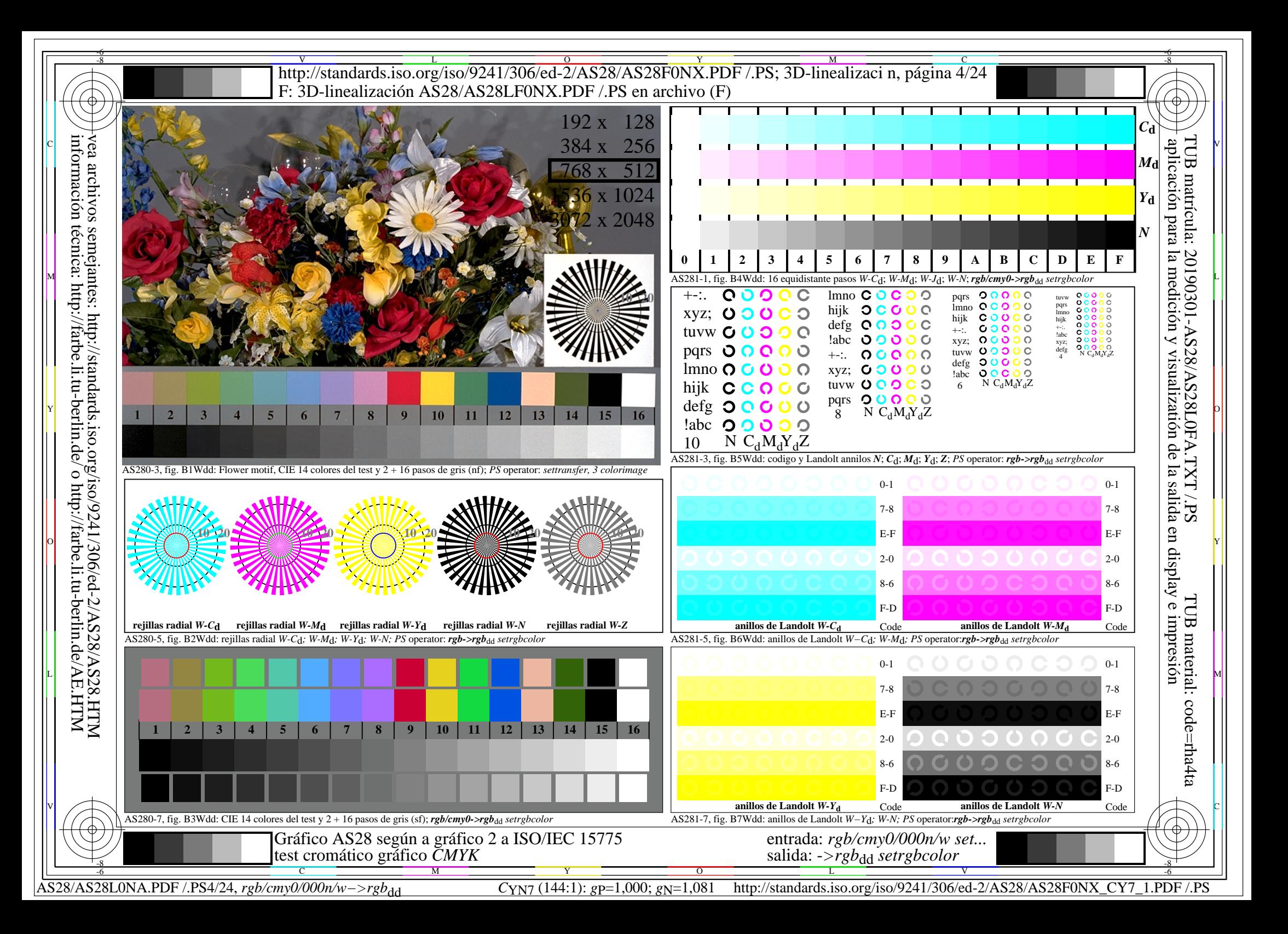

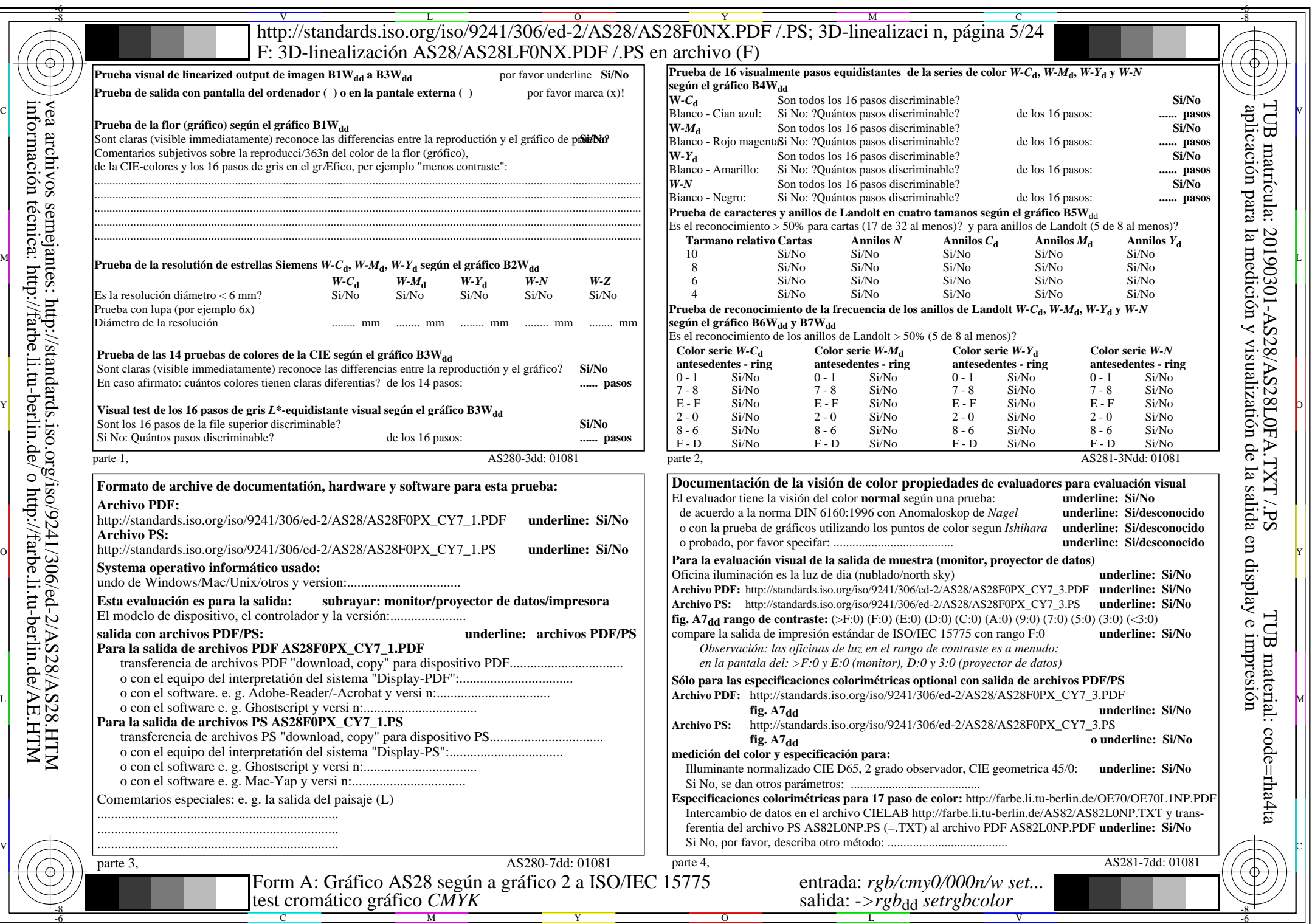

 $AS28/AS28L0NA.PDF$  /.PS5/24, rgb/cmy0/000n/w->rgb<sub>\*dd</sub>

 $C_{YN7}$  (144:1): *g*p=1,000; *g*<sub>N</sub>=1,081 http://standards.iso.org/iso/9241/306/ed-2/AS28/AS28F0NX\_CY7\_2.PDF /.PS

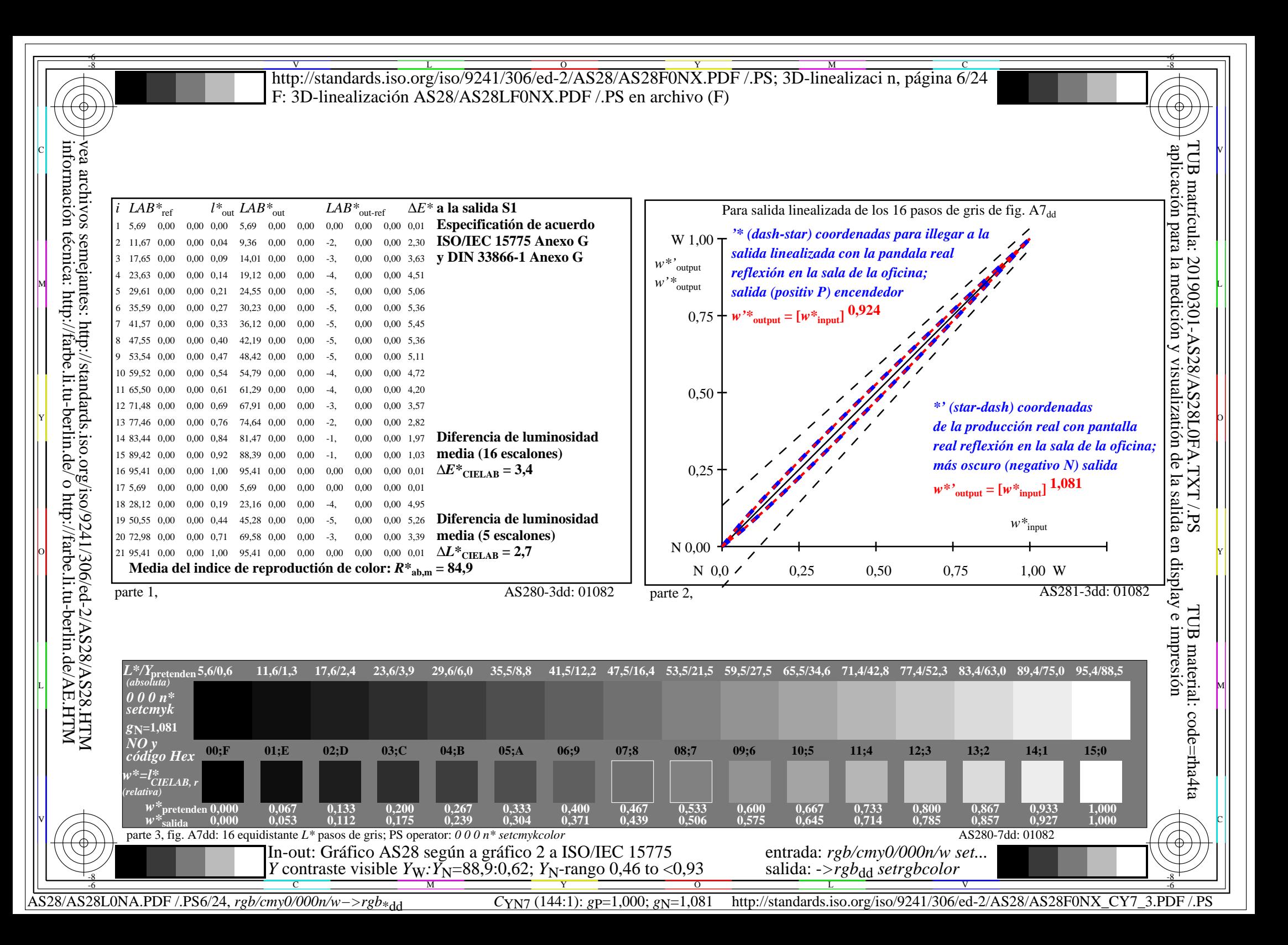

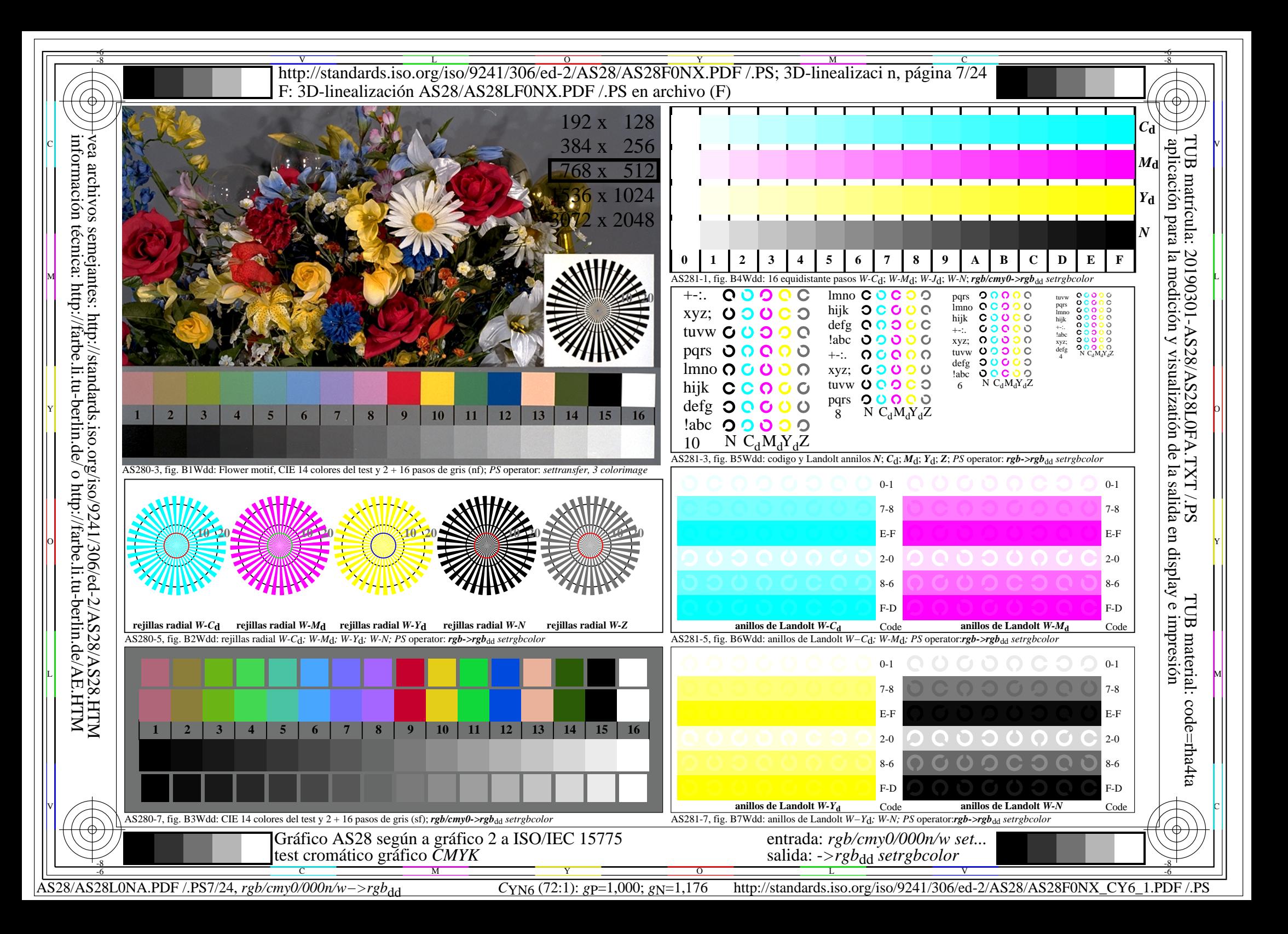

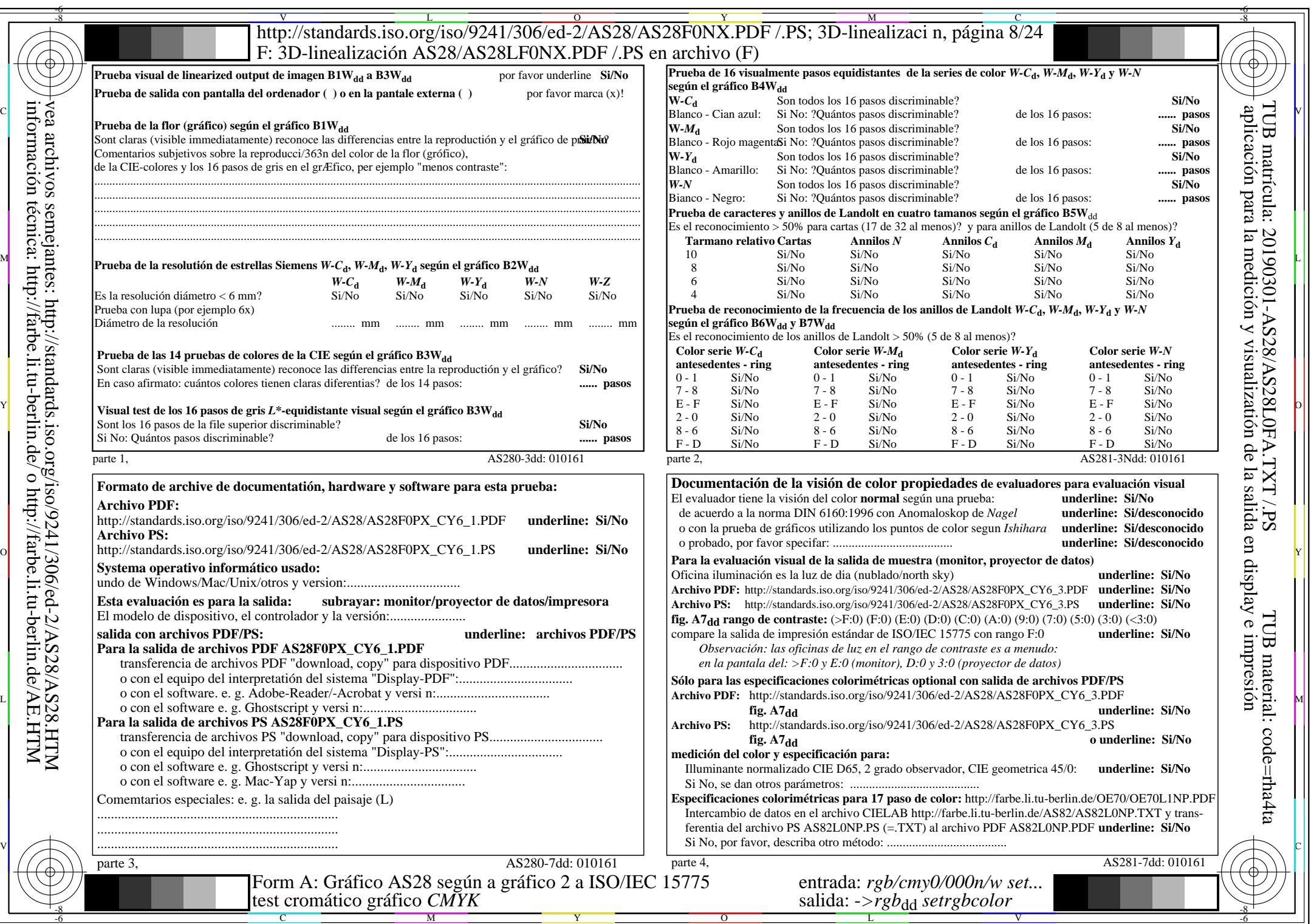

 $A S28/AS28L0NA.PDF / PS8/24, rgb/cmy0/000n/w->rgb*dd$ 

 $C<sub>YN6</sub>$  (72:1): *g*p=1,000; *gN*=1,176 http://standards.iso.org/iso/9241/306/ed-2/AS28/AS28F0NX\_CY6\_2.PDF /.PS

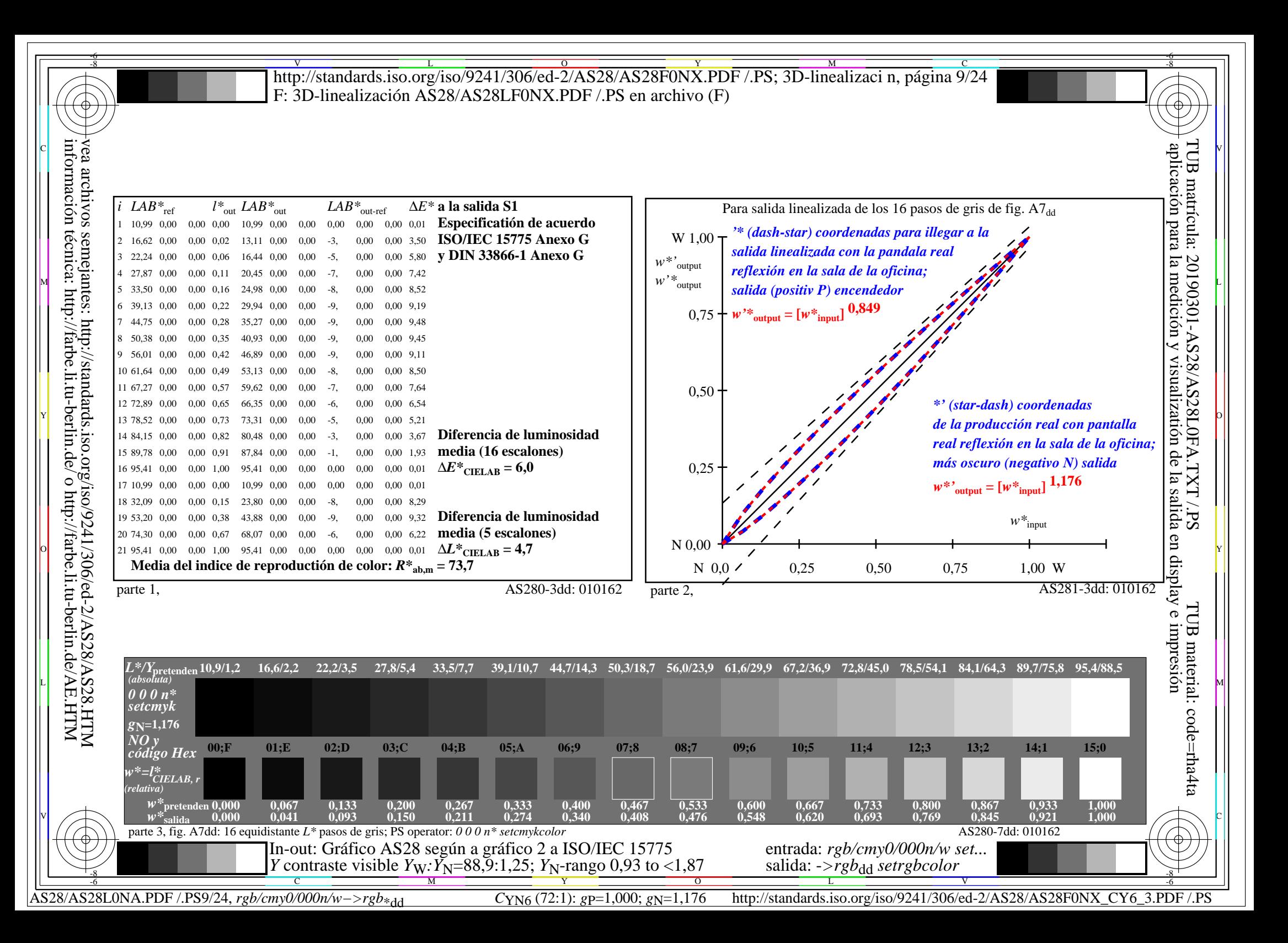

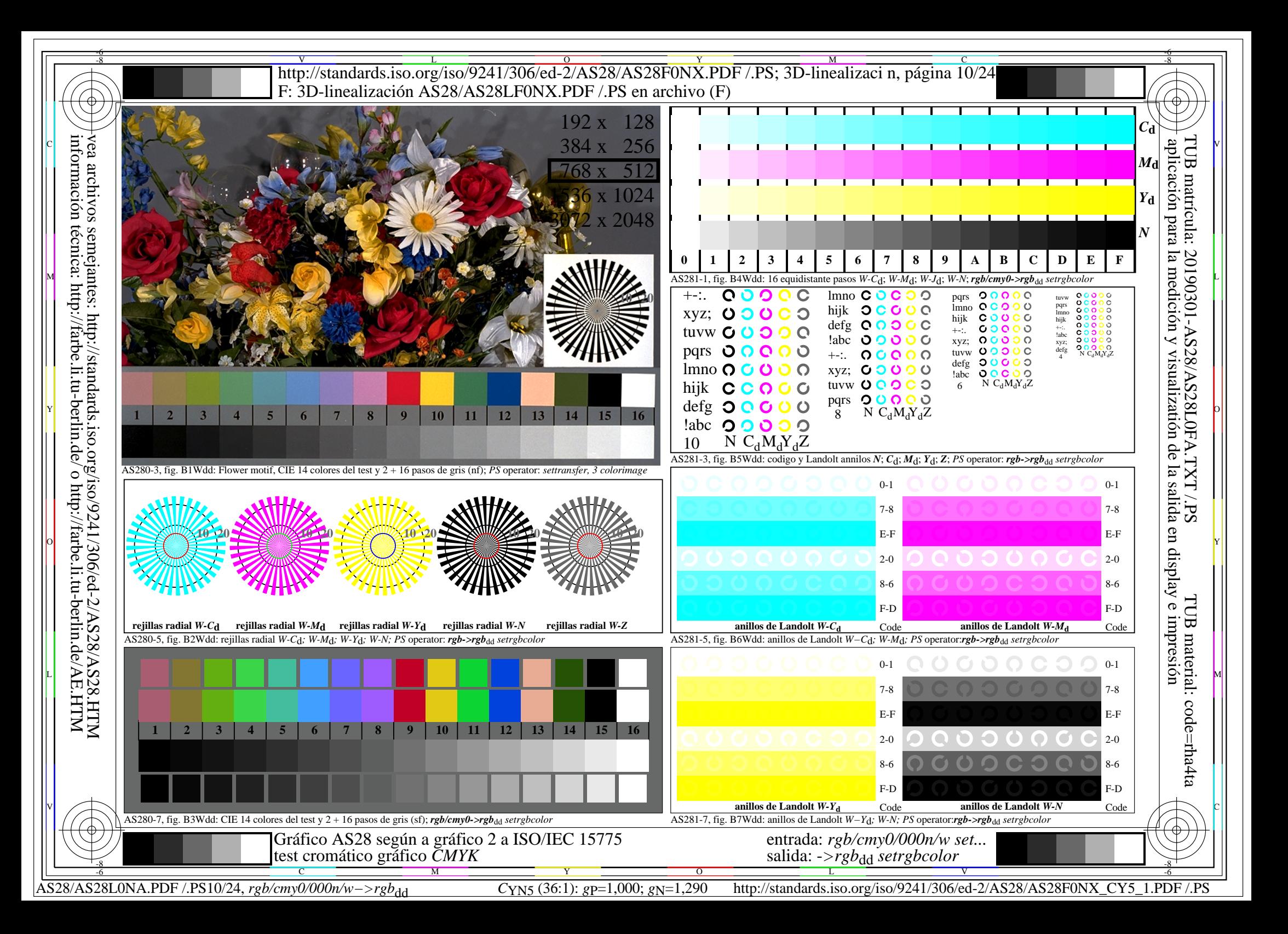

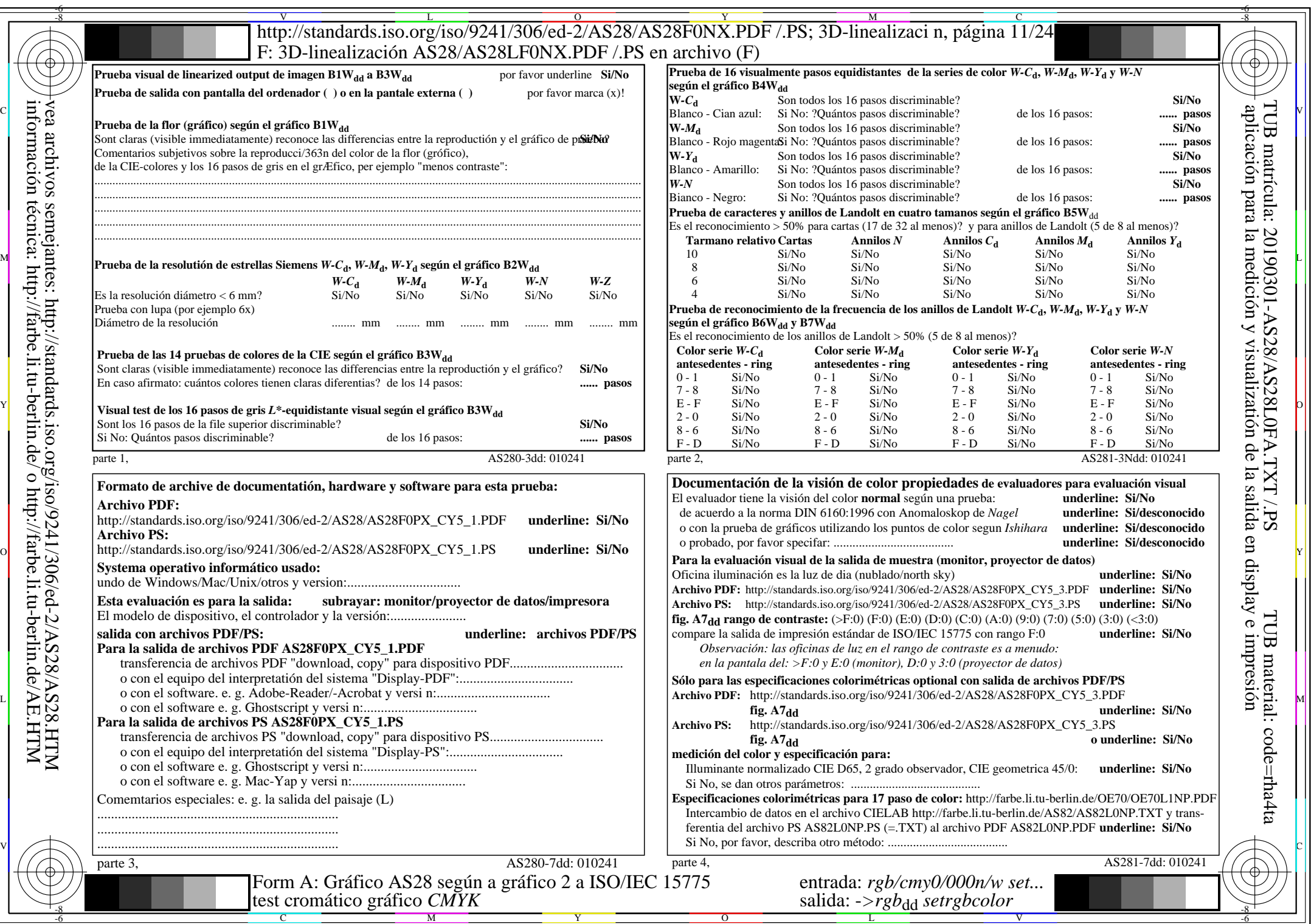

 $AS28/AS28L0NA.PDF / .PS11/24, rgb/cmy0/000n/w \rightarrow rgb*dd$ 

 $C<sub>YN5</sub>$  (36:1): *g*p=1,000; *g*N=1,290 http://standards.iso.org/iso/9241/306/ed-2/AS28/AS28F0NX\_CY5\_2.PDF /.PS

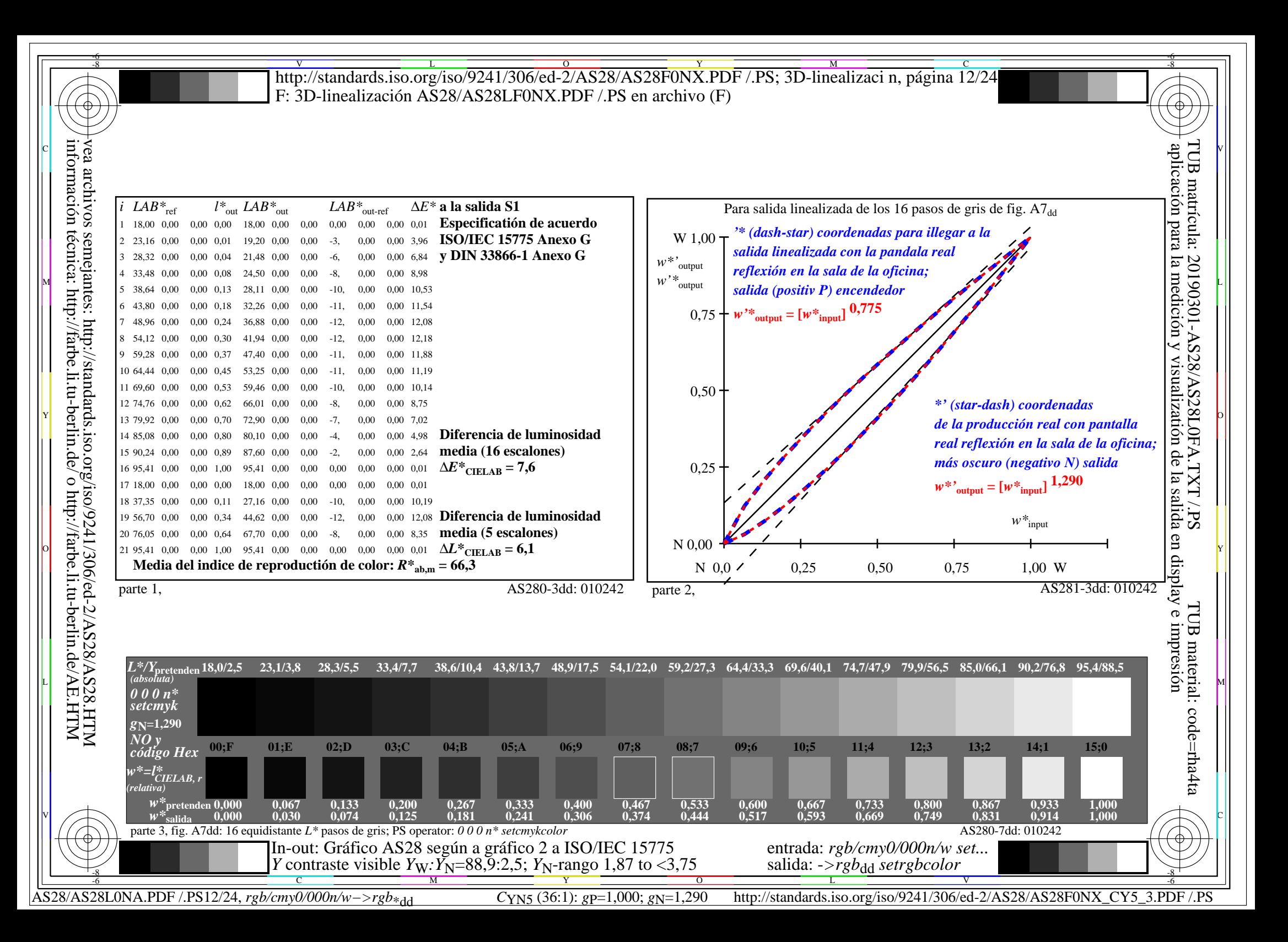

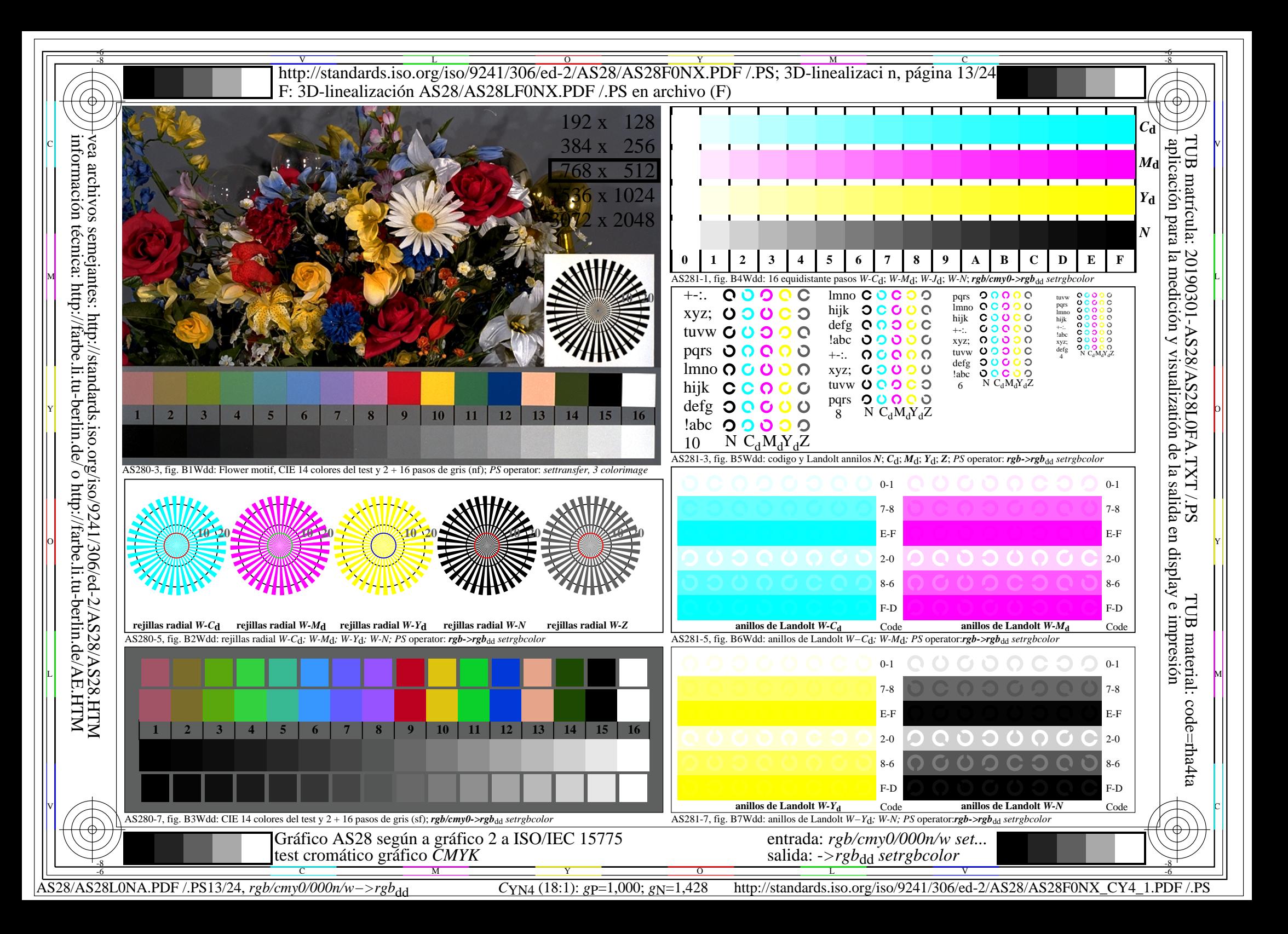

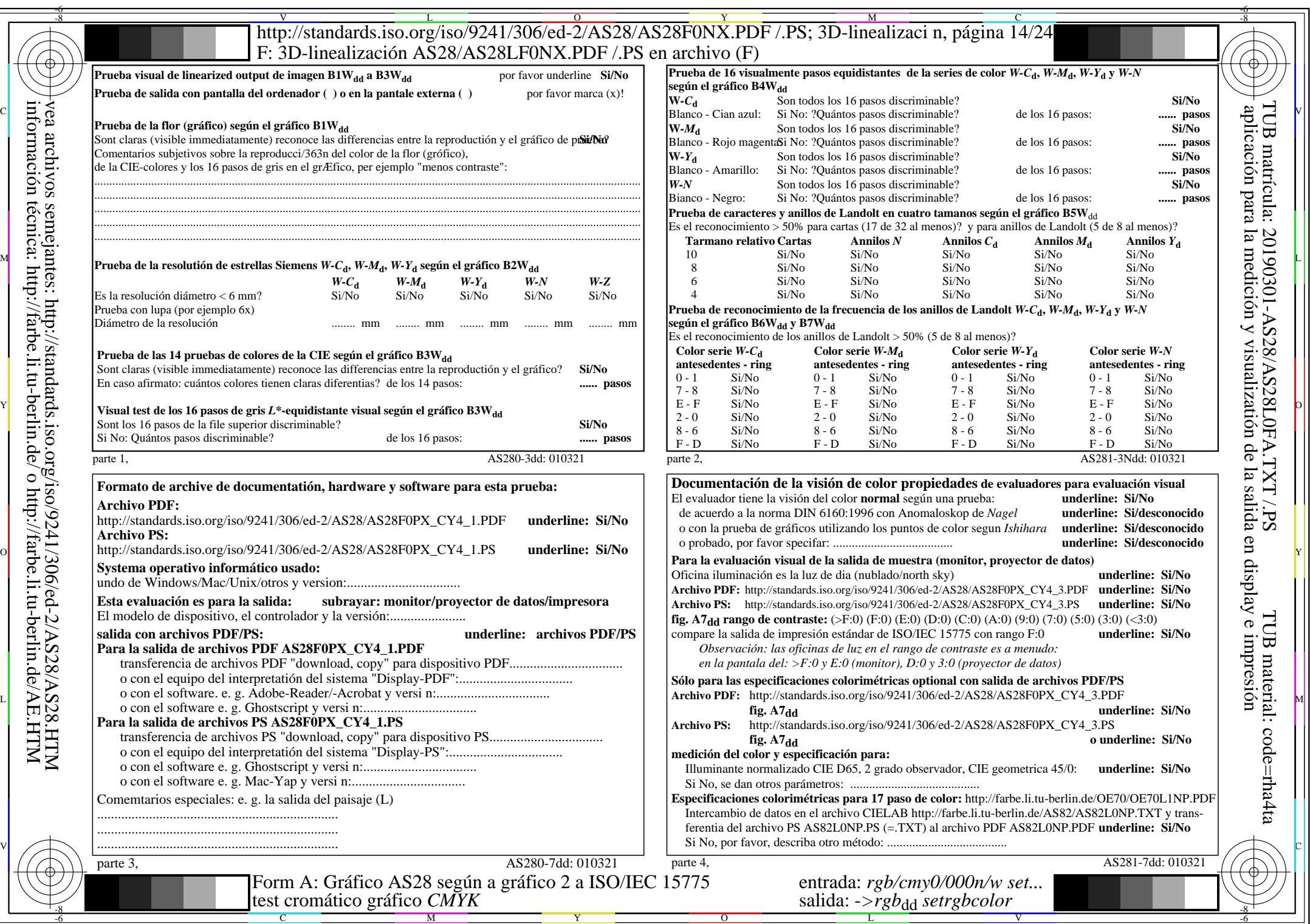

 $A\overline{S28/AS28L0NA.PDF}/PS14/24$ , rgb/cmy0/000n/w->rgb<sub>\*dd</sub>

 $\pm$ 

 $C<sub>YN4</sub>$  (18:1): *g*p=1,000; *gN*=1,428 http://standards.iso.org/iso/9241/306/ed-2/AS28/AS28F0NX\_CY4\_2.PDF /.PS

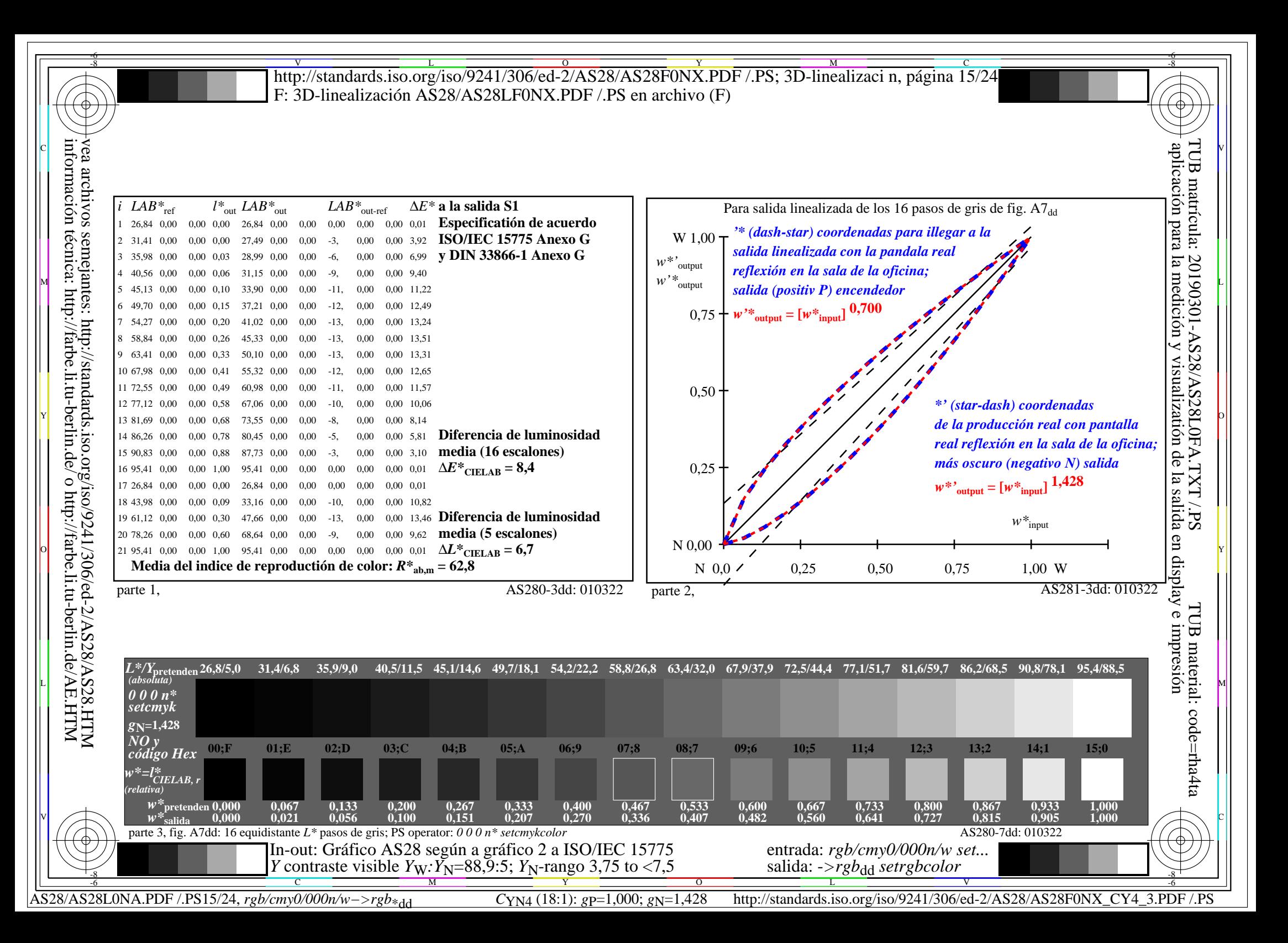

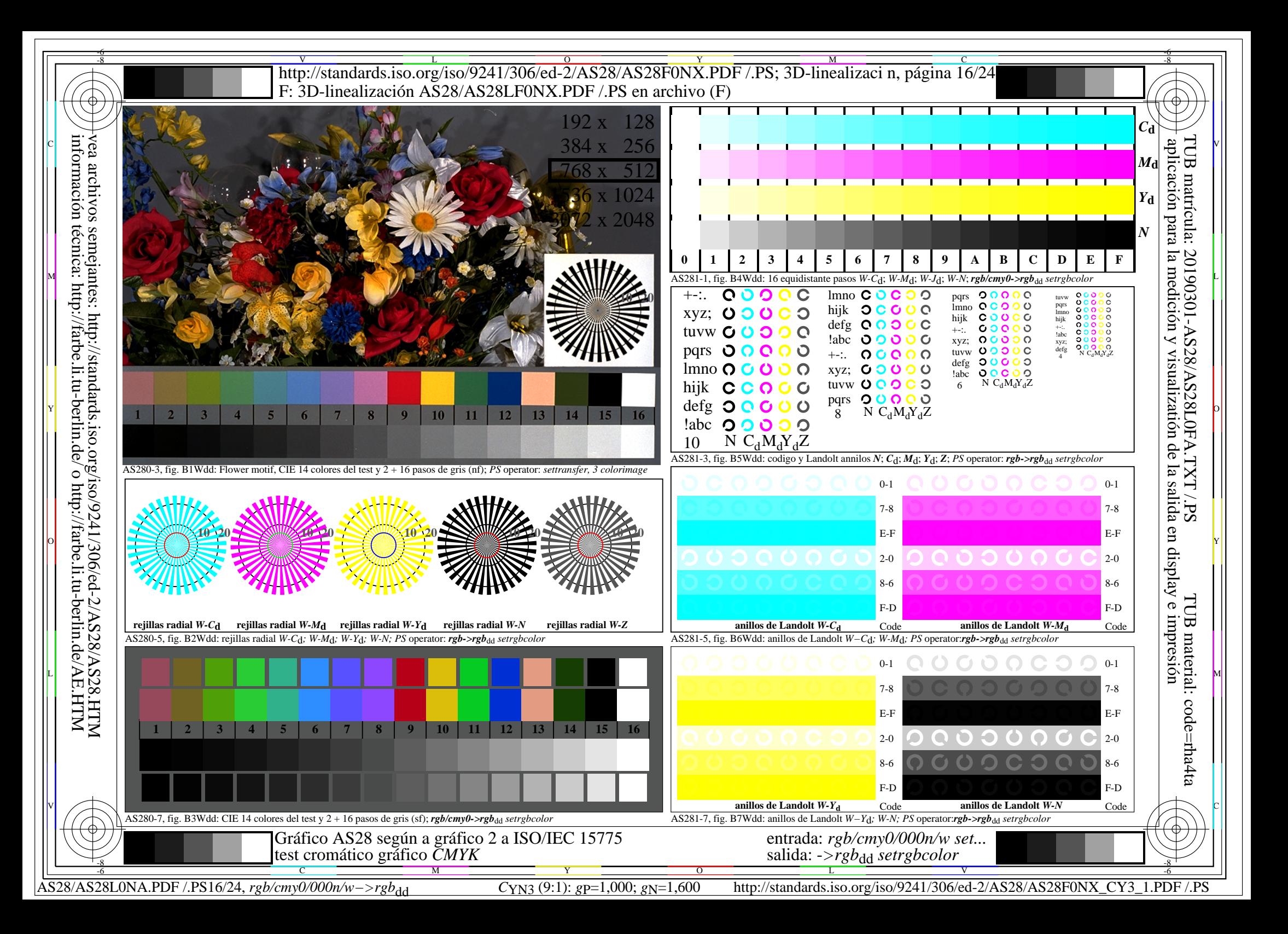

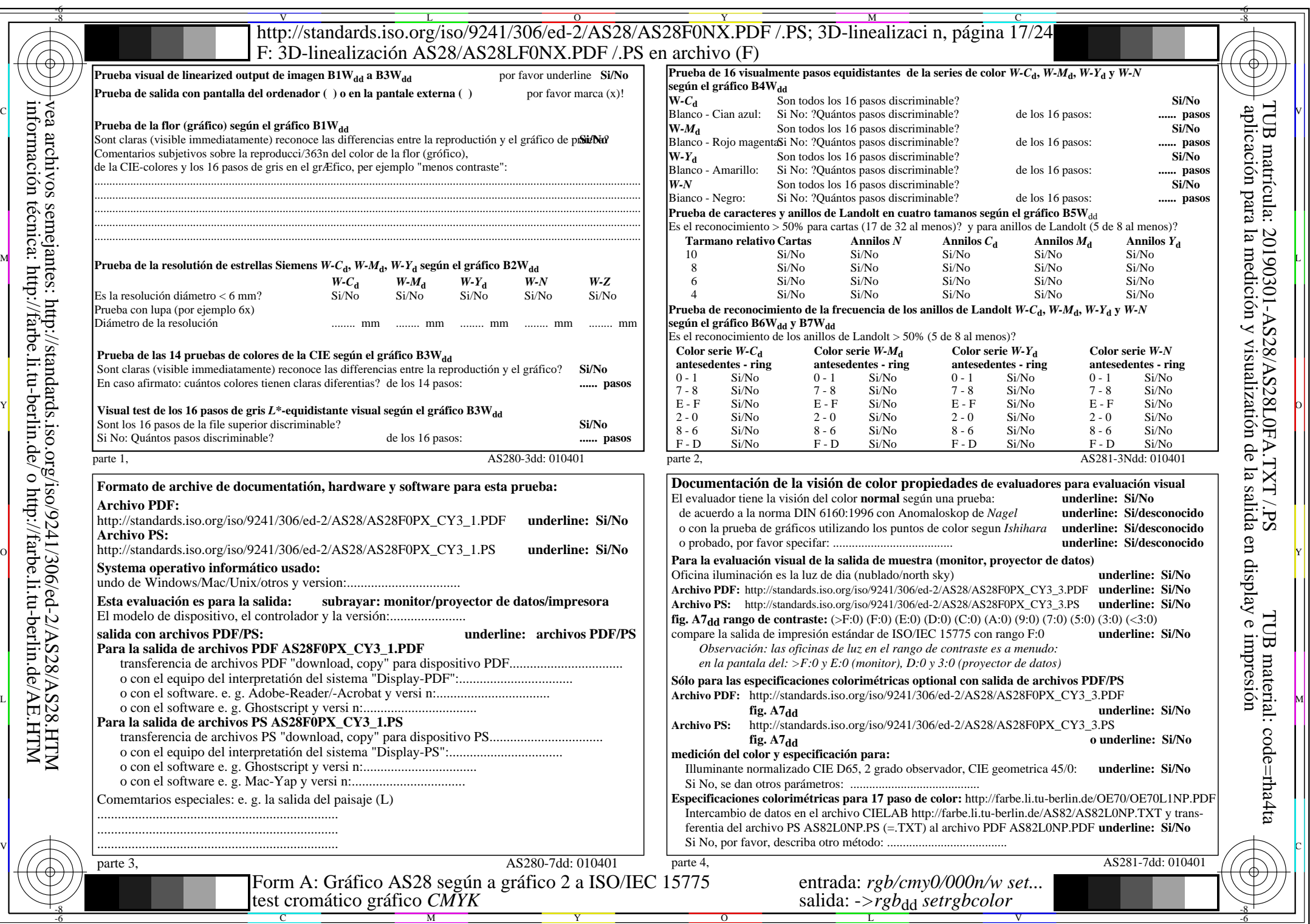

 $A\overline{S28/AS28L0NA.PDF}/PS17/24$ , rgb/cmy0/000n/w->rgb<sub>\*dd</sub>

 $\pm$ 

 $C<sub>YN3</sub>(9:1):$  *g*P=1,000; *gN*=1,600 http://standards.iso.org/iso/9241/306/ed-2/AS28/AS28F0NX\_CY3\_2.PDF /.PS

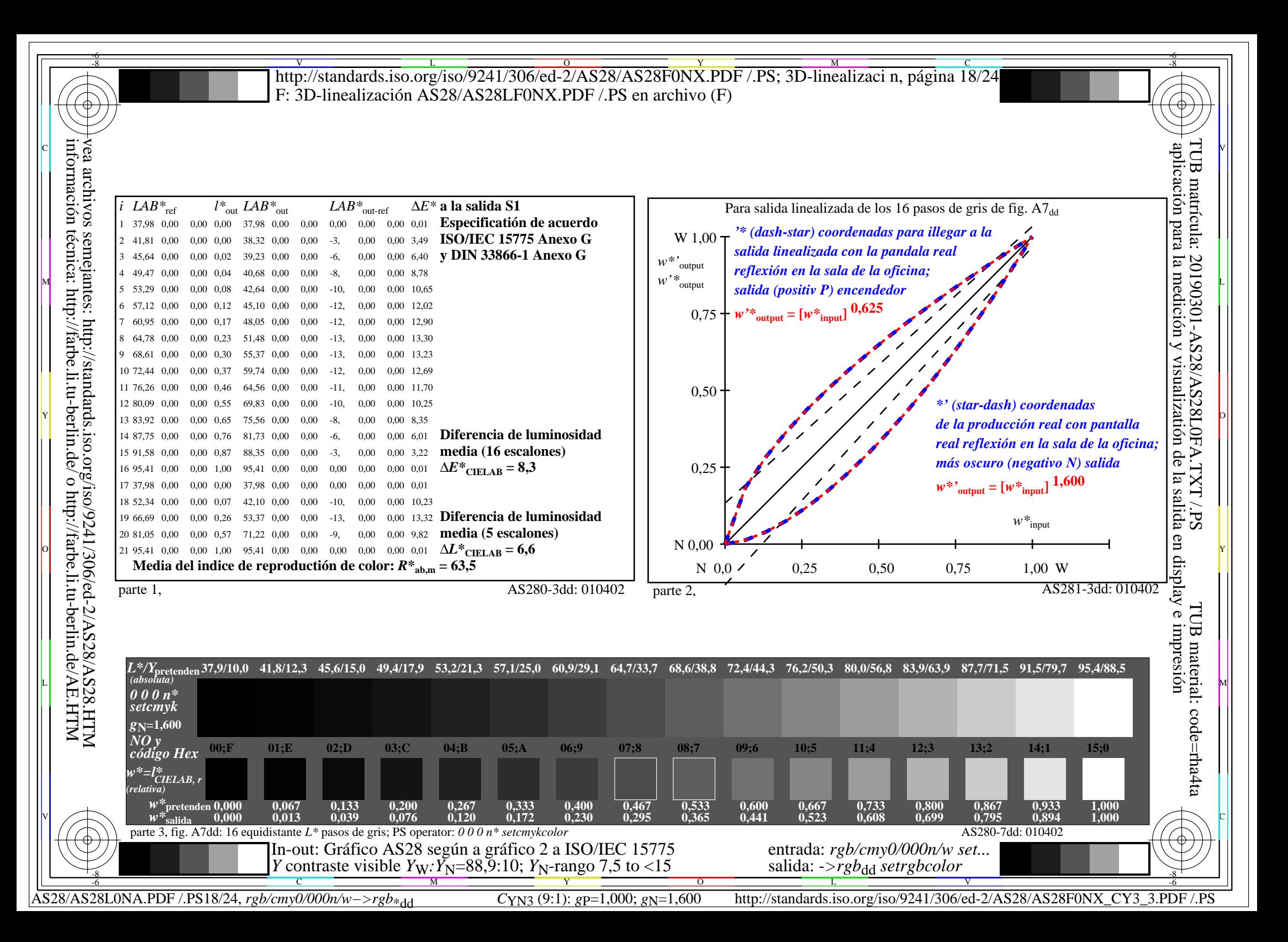

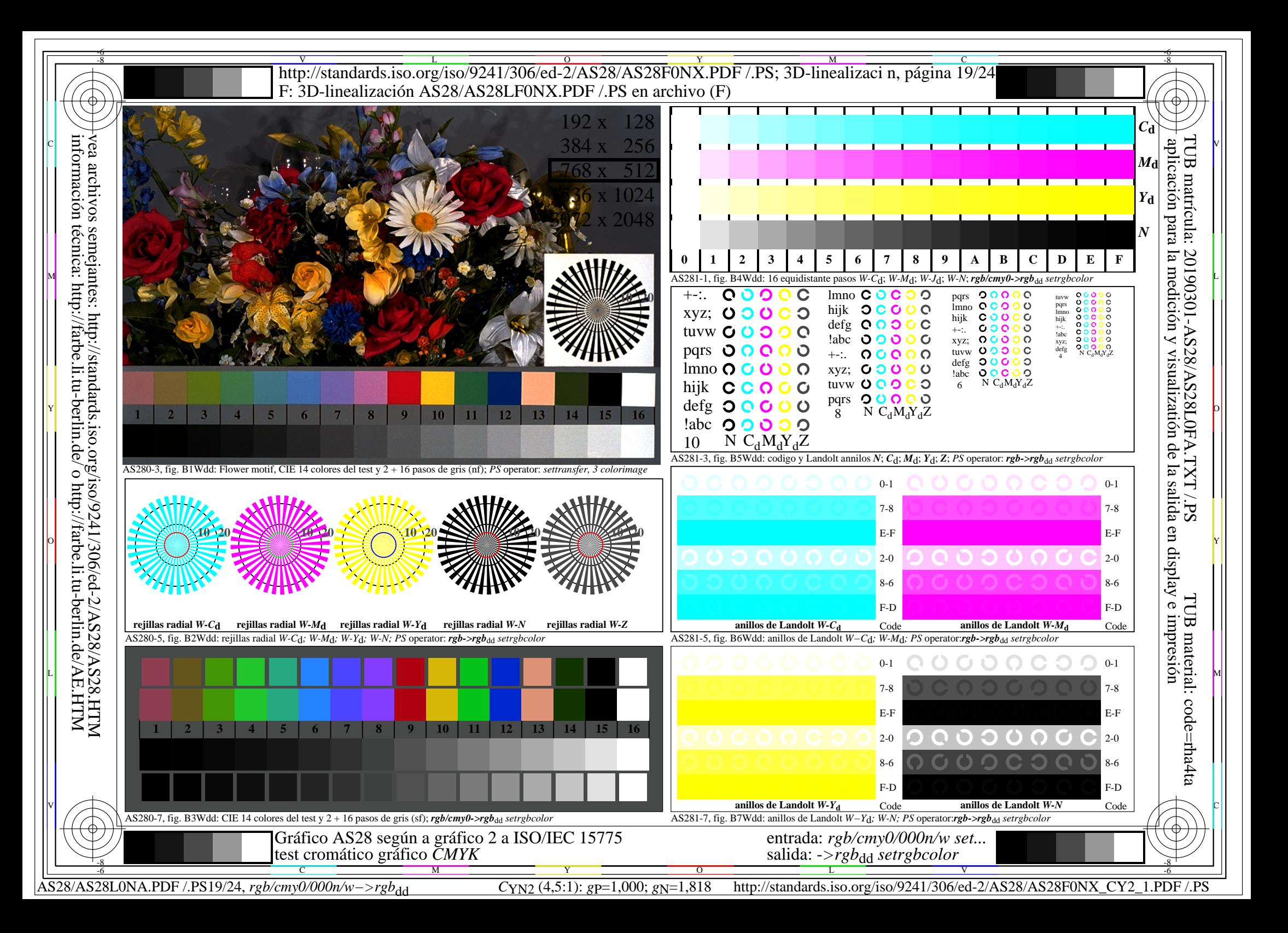

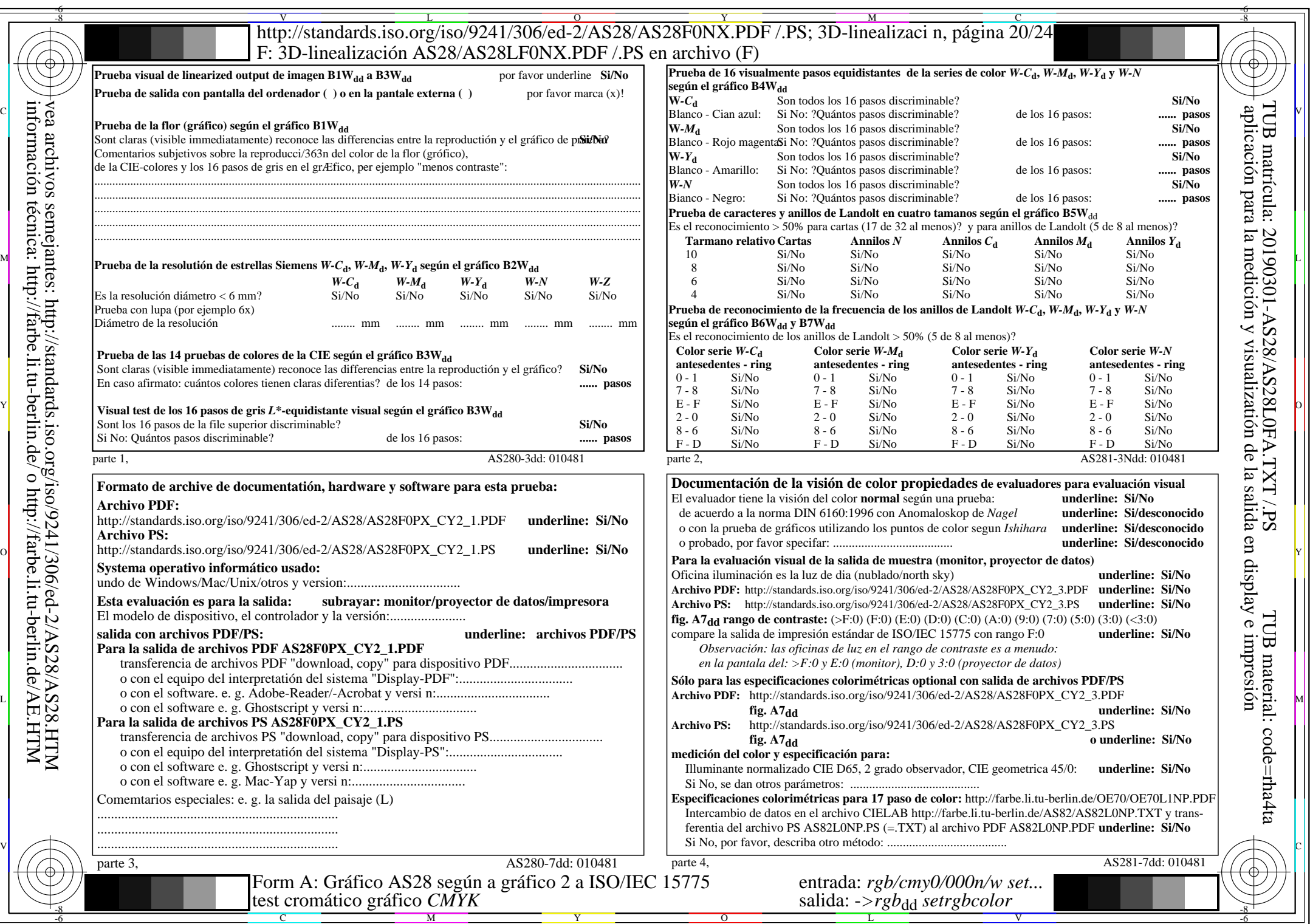

 $AS28/AS28L0NA.PDF / PS20/24$ , rgb/cmy0/000n/w->rgb<sub>\*dd</sub>

 $C_{YN2}$  (4,5:1): *gp*=1,000; *g<sub>N</sub>*=1,818 http://standards.iso.org/iso/9241/306/ed-2/AS28/AS28F0NX\_CY2\_2.PDF /.PS

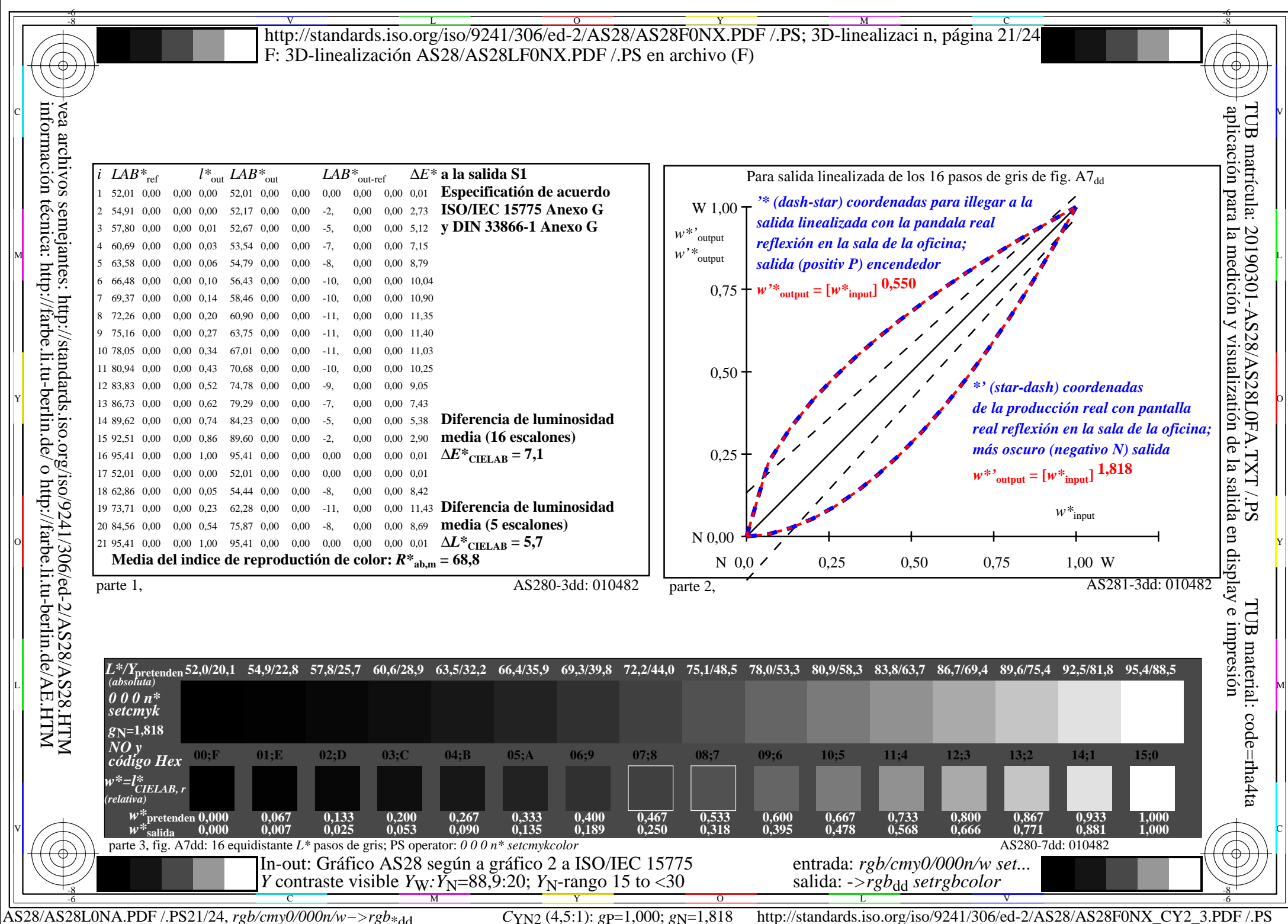

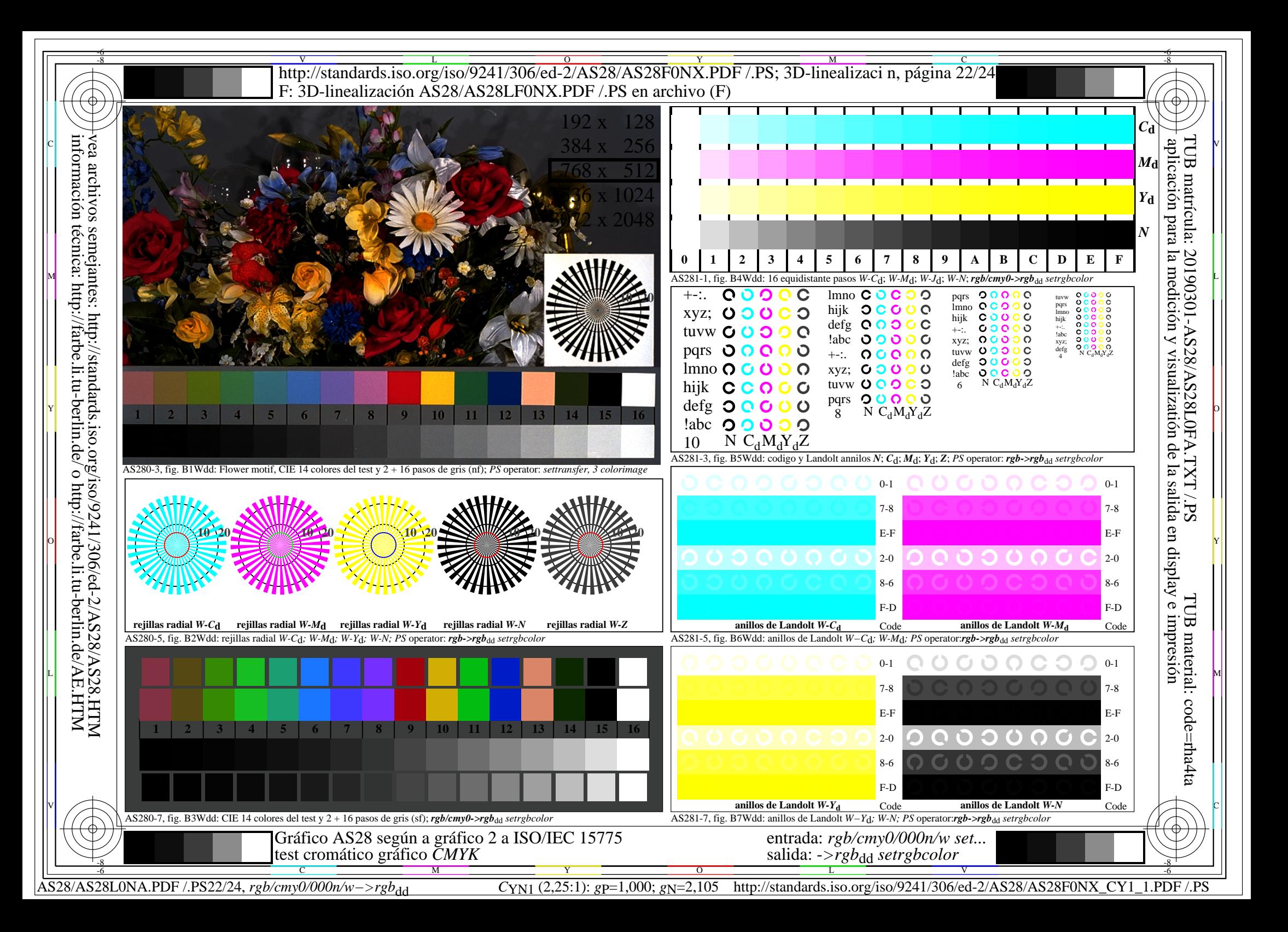

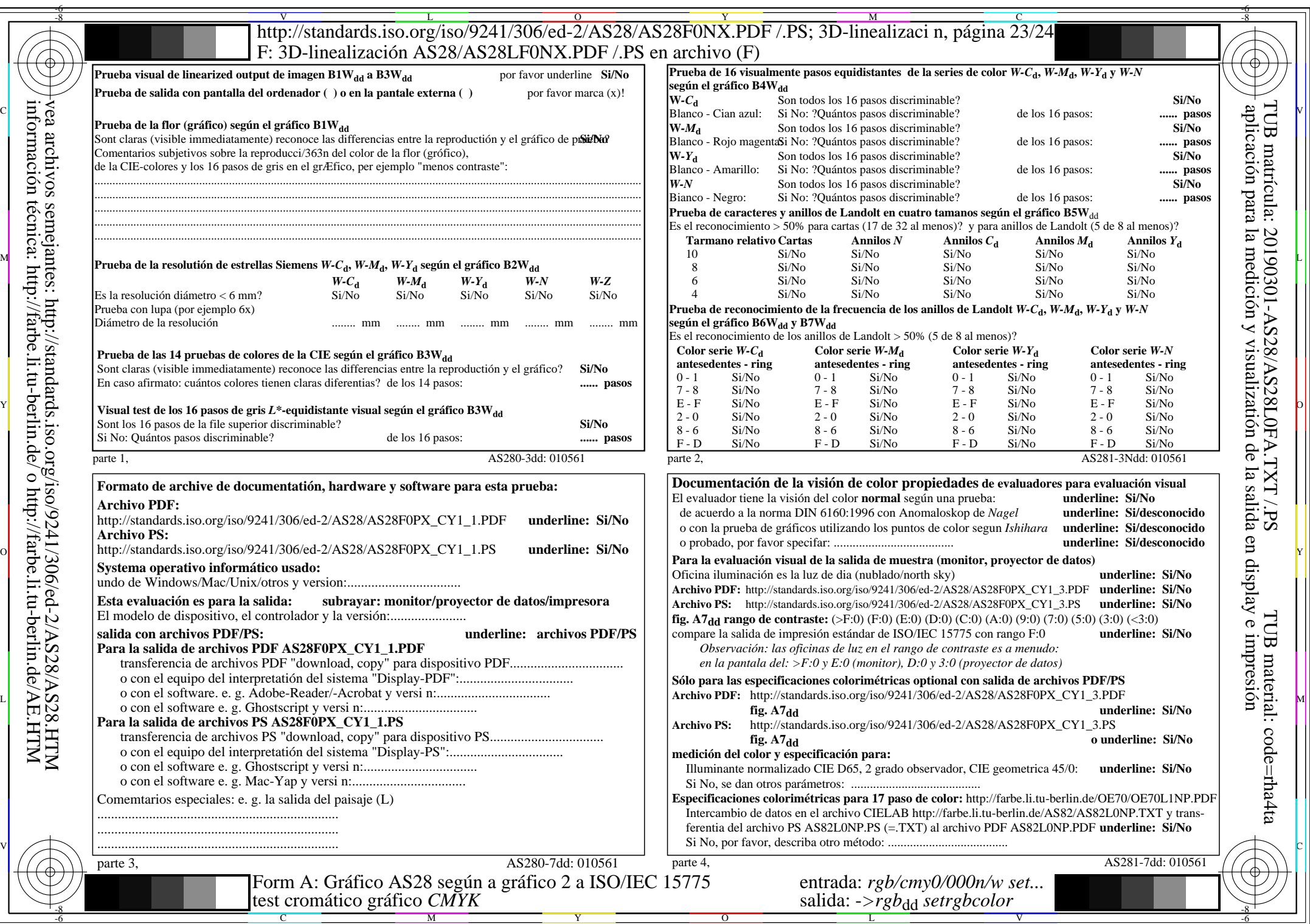

AS28/AS28L0NA.PDF /.PS23/24, *rgb/cmy0/000n/w−>rgb*\*dd *C*YN1 (2,25:1): *g*P=1,000; *g*N=2,105 http://standards.iso.org/iso/9241/306/ed-2/AS28/AS28F0NX\_CY1\_2.PDF /.PS

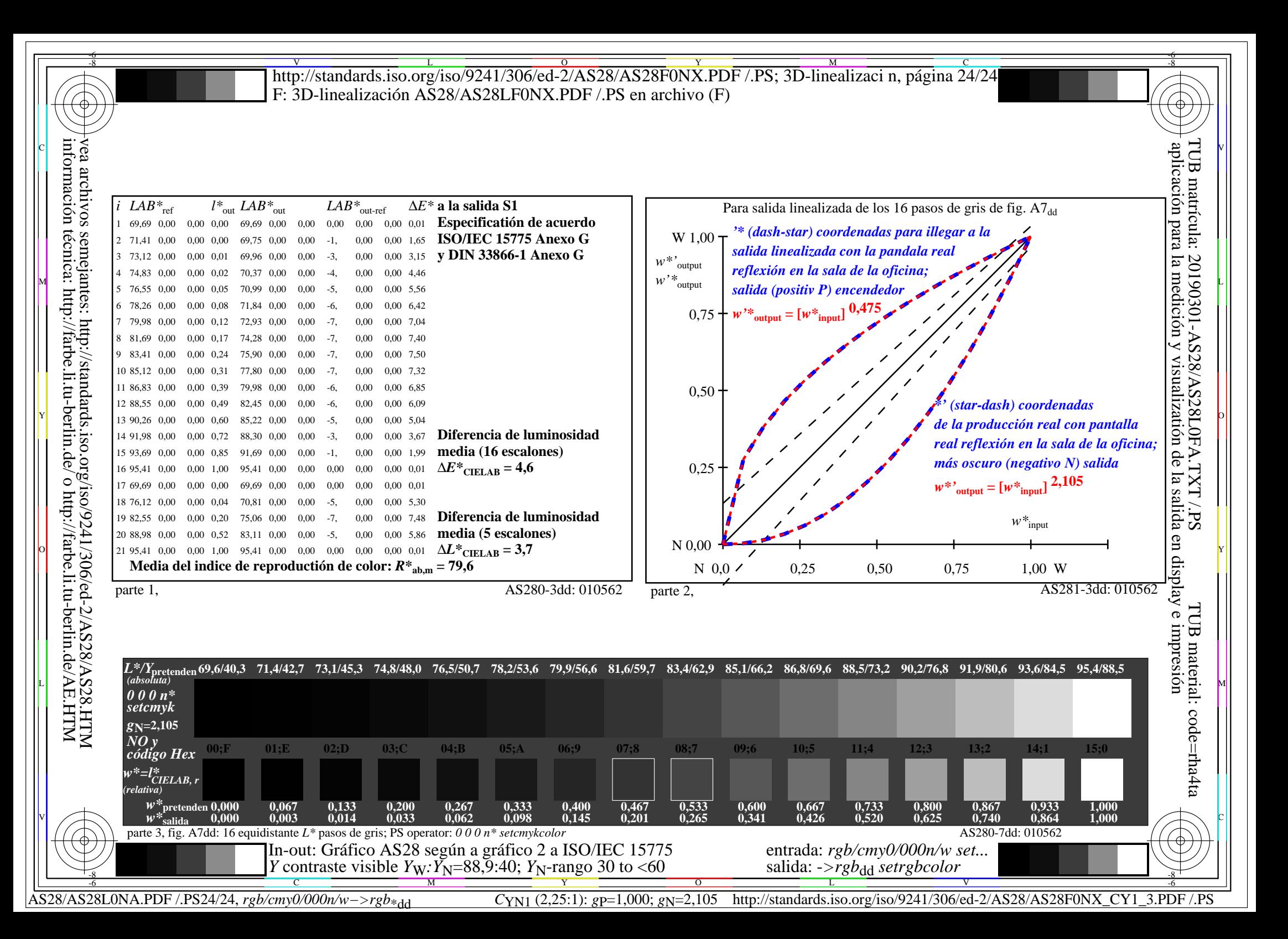